**Alexandre Bacco**  Préface de Fabien Potencier

# DÉVELOPPEZ VOTRE SITE WEB AVEC LE FRAMEWORK

# **symfony3**

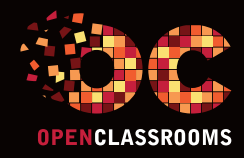

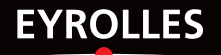

# DÉVELOPPEZ VOTRE SITE WEB AVEC LE FRAMEWORK

# **symfony3**

Vous développez des sites web régulièrement et vous en avez assez de réinventer la roue ? Vous aimeriez utiliser les bonnes pratiques de développement PHP pour concevoir des sites de qualité professionnelle ? Cet ouvrage vous permettra de prendre en main Symfony, le framework PHP de référence. Comment créer un nouveau projet avec Symfony, mettre en place les environnements de test et de production, concevoir les contrôleurs, les templates, gérer la traduction et communiquer avec une base de données via Doctrine ? Vous découvrirez comment ce puissant framework, supporté par une large communauté, va vous faire gagner en efficacité.

# Qu'allez-vous apprendre ?

## **Vue d'ensemble de Symfony**

- • Symfony, un framework PHP
- • Vous avez dit Symfony ?
- • Utiliser la console pour créer un bundle

## **Les bases de Symfony**

- Mon premier « Hello World ! » avec Symfony
- Le routeur de Symfony
- Les contrôleurs avec Symfony
- Le moteur de templates Twig
- • Installer un bundle grâce à Composer
- Les services, théorie et création

## **Gérer la base de données avec Doctrine2**

- La couche métier : les entités
- Manipuler ses entités avec Doctrine2
- Les relations entre entités avec Doctrine2
- Récupérer ses entités avec Doctrine2
- Les événements et extensions Doctrine
- $\bullet$  TP  $\cdot$  consolidation de notre code

# **Aller plus loin avec Symfony**

- Créer des formulaires avec Symfony
- • Valider ses données
- • Sécurité et gestion des utilisateurs
- Les services, fonctions avancées
- Le gestionnaire d'événements de Symfony
- Traduire son site

# **Préparer la mise en ligne**

- • Convertir les paramètres de requêtes
- Personnaliser les pages d'erreur
- Utiliser Assetic pour gérer les codes CSS et JS
- • Utiliser la console depuis le navigateur
- Déployer son site Symfony en production

# À propos de l'auteur

Passionné de développement web, Alexandre Bacco participe à la création de la version 3 d'OpenClassrooms durant ses études. Diplômé de l'École Centrale de Lyon, une école d'ingénieur généraliste, il tombe sous le charme du framework Symfony avant même sa sortie et décide de partager ses connaissances en rédigeant un cours sur OpenClassrooms et pour les éditions Eyrolles.

# L'esprit d'OpenClassrooms

Des cours ouverts, riches et vivants, conçus pour tous les niveaux et accessibles à tous gratuitement sur notre plate-forme d'e-éducation : www.openclassrooms.com. Vous y vivrez une véritable expérience communautaire de l'apprentissage, permettant à chacun d'apprendre avec le soutien et l'aide des autres étudiants sur les forums. Vous profiterez des cours disponibles partout, tout le temps : sur le Web, en PDF, en eBook, en vidéo…

www.editions-eyrolles.com

# DÉVELOPPEZ VOTRE SITE WEB AVEC LE FRAMEWORK **SYMFONY3**

#### DANS LA MÊME COLLECTION

M. Chavelli. – **Découvrez le framework PHP Laravel.** N°14398, 2016, 336 pages.

R. De Visscher. – **Découvrez le langage Swift.** N°14397, 2016, 128 pages.

M. Lorant. – **Développez votre site web avec le framework Django.** N°21626, 2015, 285 pages.

E. Lalitte. – **Apprenez le fonctionnement des réseaux TCP/IP.** N°21623, 2015, 300 pages.

M. Nebra, M. Schaller. – **Programmez avec le langage C++.** N°21622, 2015, 674 pages.

### SUR LE MÊME THÈME

P. Martin, J. Pauli, C. Pierre de Geyer, É. Daspet. – **PHP 7 avancé.** N°14357, 2016, 732 pages.

R. GOETTER. - CSS 3 Flexbox. N°14363, 2016, 152 pages.

W. McKinney. – **Analyse de données en Python.** N°14109, 2015, 488 pages.

E. Biernat, M. Lutz. – **Data science : fondamentaux et études de cas.** N°14243, 2015, 312 pages.

B. Philibert. – **Bootstrap 3 : le framework 100 % web design.** N°14132, 2015, 318 pages.

C. Camin. – **Développer avec Symfony2.** N°14131, 2015, 474 pages.

S. PITTION, B. SIEBMAN. - Applications mobiles avec Cordova et PhoneGap. N°14052, 2015, 184 pages.

C. Delannoy. – **Le guide complet du langage C.**

N°14012, 2014, 844 pages.

Retrouvez nos bundles (livres papier + e-book) et livres numériques sur **http://izibook.eyrolles.com**

Alexandre Bacco Préface de Fabien Potencier

# DÉVELOPPEZ VOTRE SITE WEB AVEC LE FRAMEWORK

# **SYMFONY3**

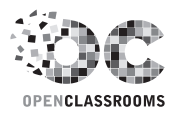

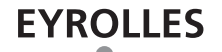

### ÉDITIONS EYROLLES 61, bd Saint-Germain 75240 Paris Cedex 05 www.editions-eyrolles.com

En application de la loi du 11 mars 1957, il est interdit de reproduire intégralement ou partiellement le présent ouvrage, sur quelque support que ce soit, sans l'autorisation de l'Éditeur ou du Centre Français d'exploitation du droit de copie, 20, rue des Grands Augustins, 75006 Paris.

© Groupe Eyrolles, 2016. ISBN Eyrolles : 978-2-212-14403-1 © OpenClassrooms, 2016

# Préface

Pendant longtemps, PHP a été décrié et critiqué par les « développeurs professionnels » pour son côté rustique et simpliste : un langage pour les « développeurs du dimanche ». Pourtant, en dépit de ces critiques et de cette image maintenant datée, PHP est un langage qui a su évoluer, se structurer, se professionnaliser. Tant et si bien que c'est aujourd'hui de loin le langage dominant du Web. À lui seul, PHP motorise près de 70 % des sites web dans le monde. De nombreux sites à très fortes audiences que vous consultez régulièrement sont motorisés par PHP.

En 2005, je dirigeais Sensio, une agence web parisienne créée sept ans plus tôt avec mon associé Grégory Pascal. Pour professionnaliser nos méthodes de travail et capitaliser sur notre savoir-faire, je décidais de créer un framework, d'abord réservé à nos usages internes. La version 5 de PHP venait de sortir, proposant les premiers outils PHP réellement destinés aux professionnels : Mojavi, Propel, PHPUnit... C'est donc sur PHP que nous avons concentré nos efforts.

Assez rapidement, je mettais à disposition de tous les développeurs intéressés notre travail en licence open source. Symfony était né.

En 2011, nous avons lancé Symfony2 et franchit une nouvelle étape. Le succès fut phénoménal et l'adoption dans le monde entier n'a fait que croître depuis : chaque mois, Symfony est téléchargé plus d'un million de fois sur le site symfony.com et nous estimons que près de 300 000 développeurs dans le monde utilisent cette technologie.

#### Pourquoi un tel succès ?

Tour d'abord, parce que tous ceux qui contribuent à Symfony sont animés par une forte culture open source où chacun met à disposition de tous le fruit de son travail. Le projet a d'abord attiré des dizaines puis des centaines de développeurs qui ont progressivement à faire de Symfony le framework de choix pour les développeurs professionnels.

Ensuite, parce que Symfony est un projet très dynamique qui évolue très régulièrement pour accompagner les évolutions du Web et les demandes croissantes des utilisateurs.

Enfin, parce que la structure originale de Symfony – un framework mais aussi des composants autonomes – a séduit de nombreux projets open source d'importance (Drupal, EZ Publish, PhpBB, etc.) et les a conduits à asseoir leur développement sur le projet Symfony. La version 8 de Drupal par exemple intègre plus de 10 composants essentiels de Symfony. Cette large adoption par d'autres projets open source, mais aussi par de nombreux projets commerciaux a permis de crédibiliser et de populariser plus encore le framework.

Et vous dans tout cela ?

En décidant d'acheter et de lire ce livre, vous faites probablement vos premiers pas dans une technologie mais aussi une communauté unique. Dans les mois à venir, peutêtre utiliserez-vous Symfony pour développer des projets pour des clients, aurez-vous besoin de consulter de la documentation, d'échanger avec d'autres utilisateurs, vous retrouverez-vous lors d'événements annuels (les Symfony Live) pour échanger avec vos pairs ? Quels que soient vos besoins, le site symfony.com vous offrira les ressources nécessaires.

Et puis, avec la pratique et l'expérience, j'espère que vous rejoindrez un jour les contributeurs dévoués qui font chaque jour le succès de Symfony.

D'ici là, je vous souhaite une excellente lecture !

Fabien Potencier Créateur de Symfony et président de SensioLabs

# Table des matières

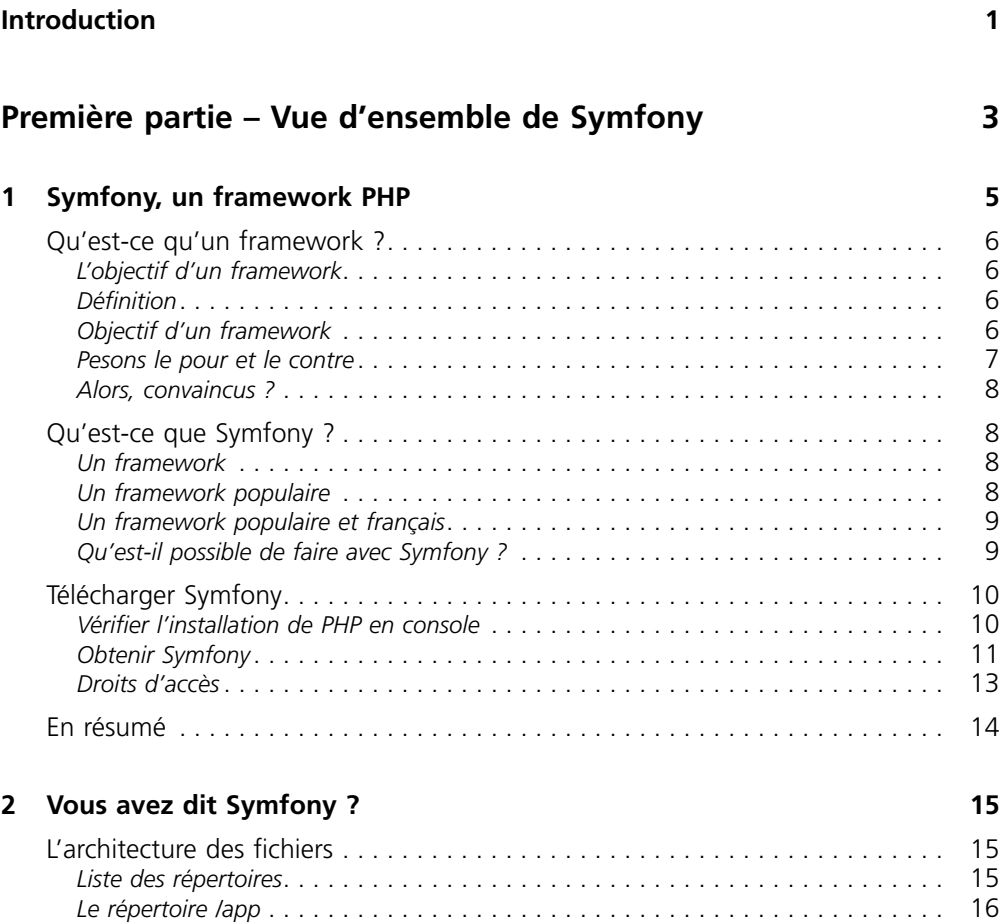

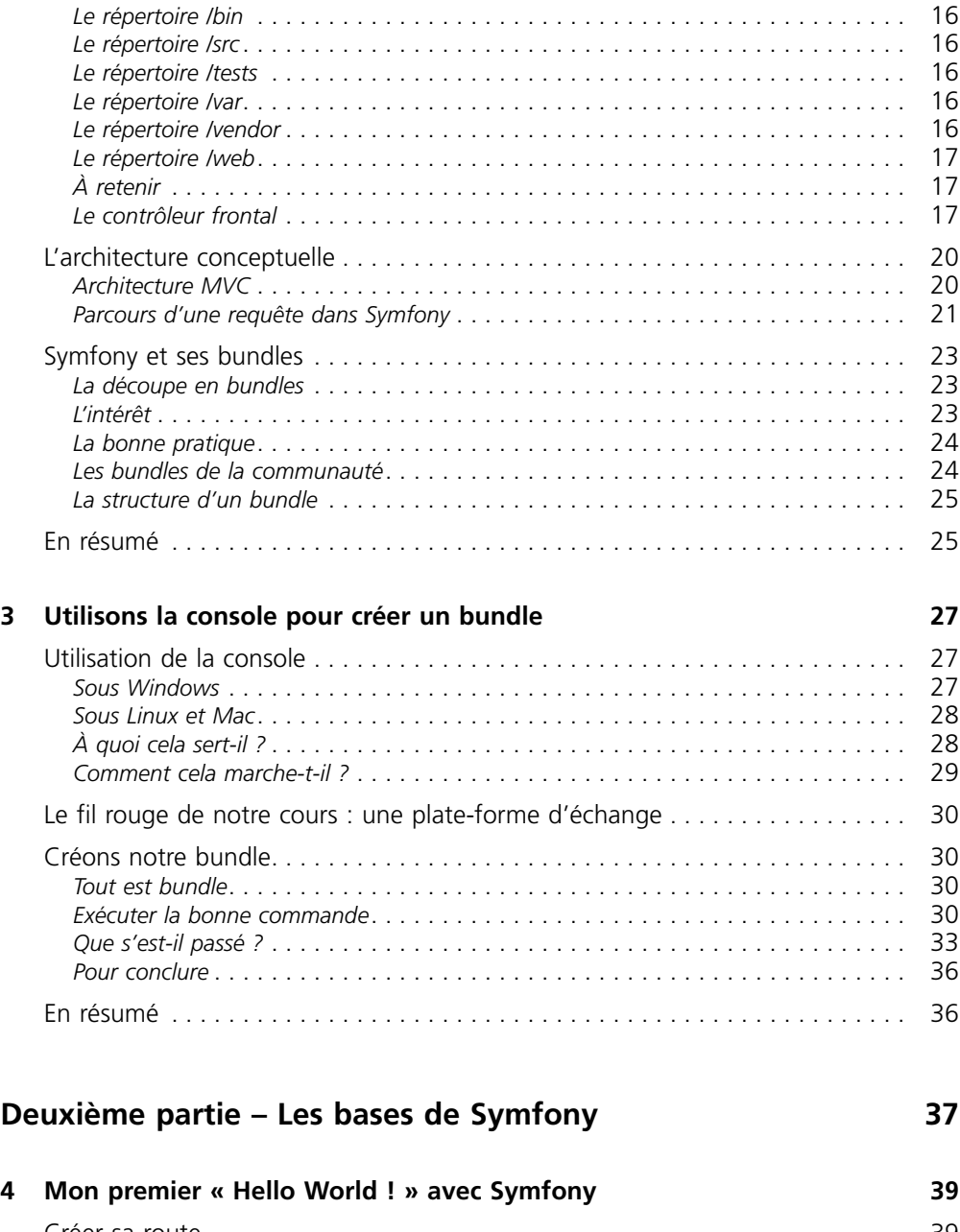

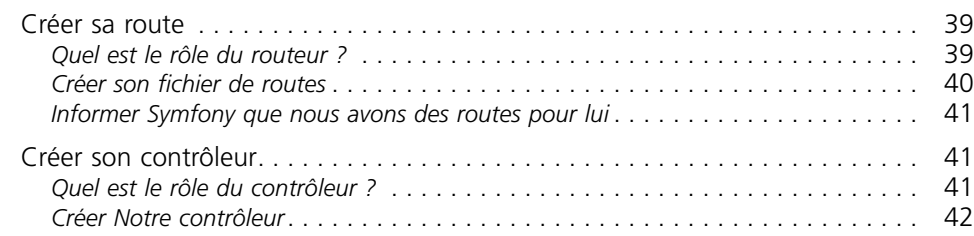

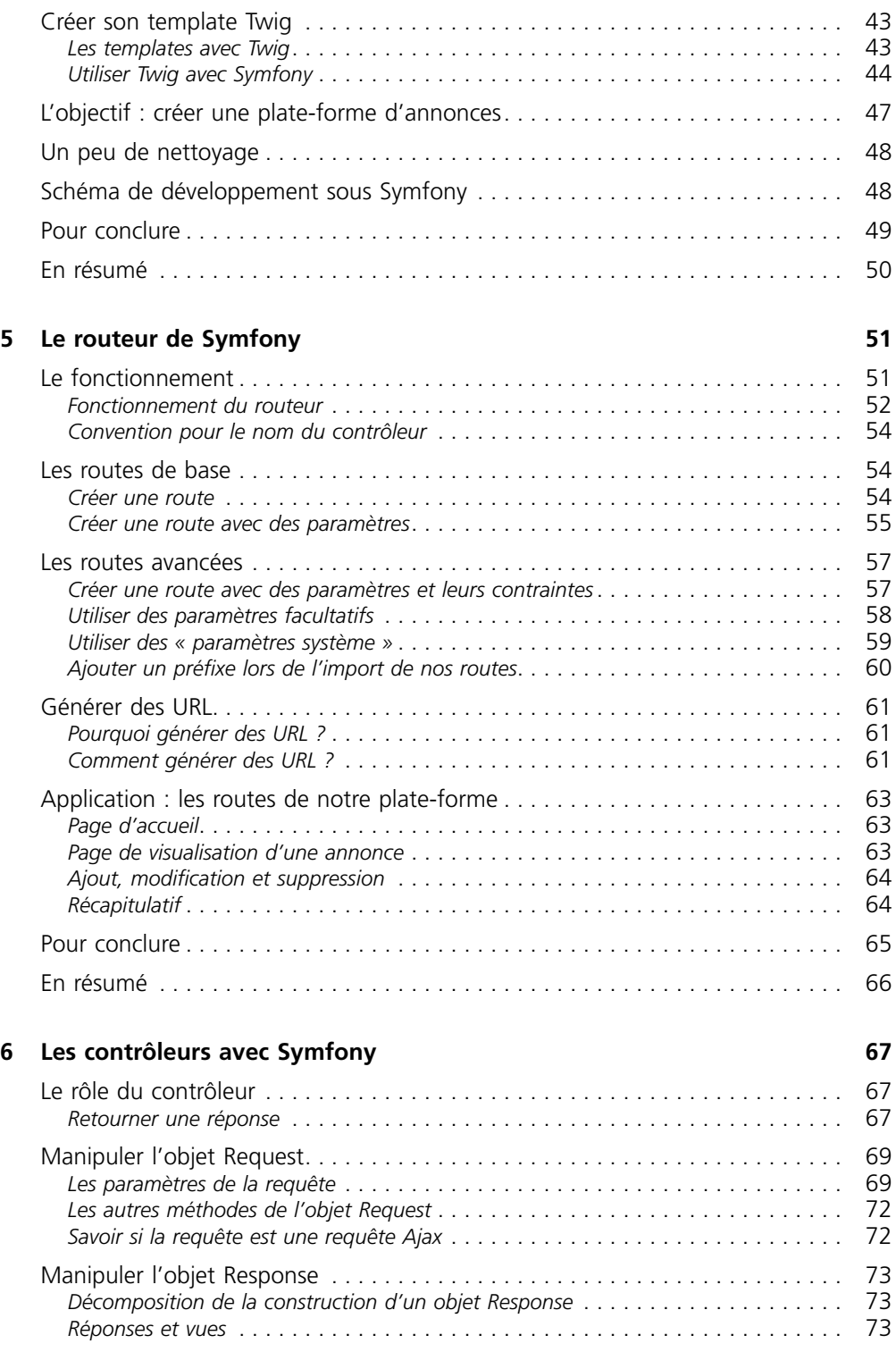

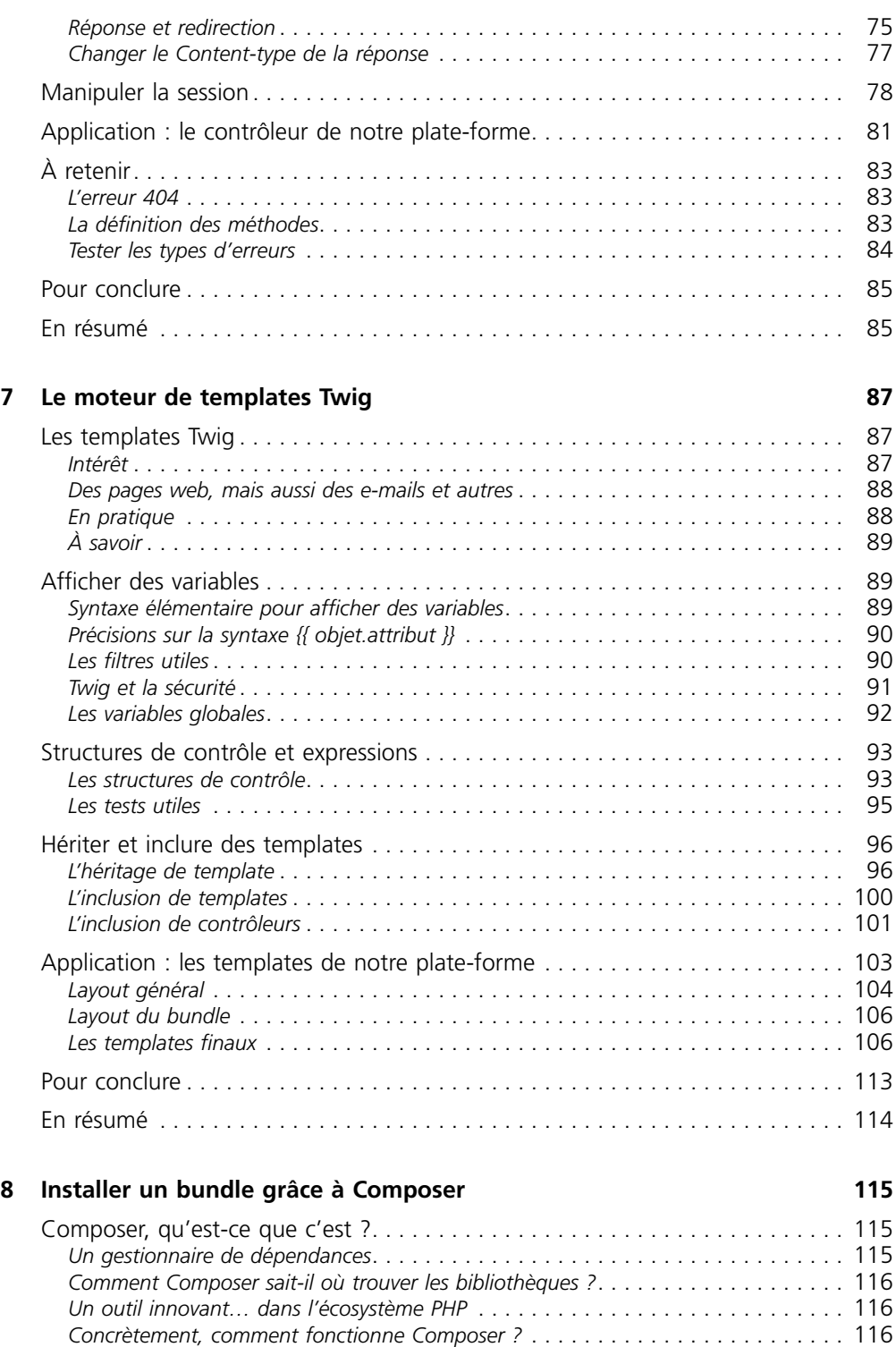

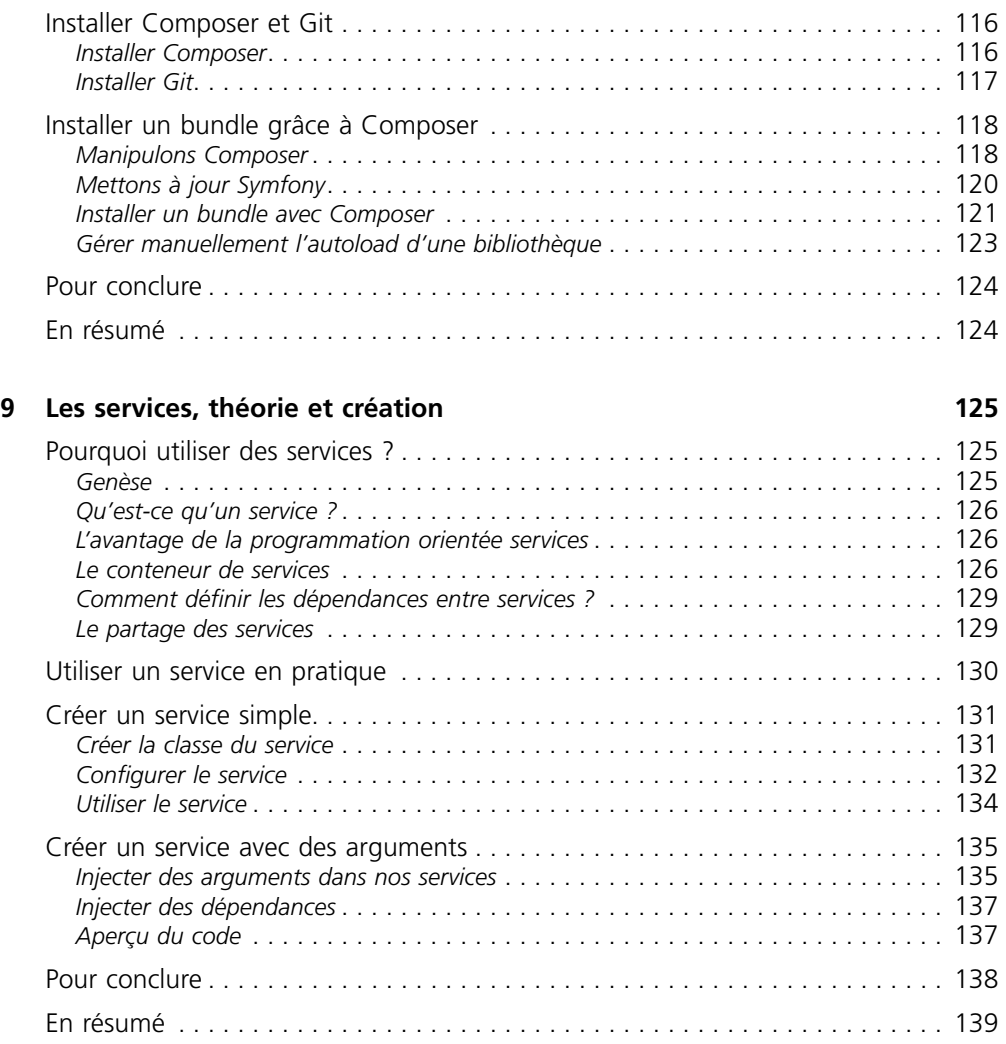

# **Troisième partie – Gérer la base de données avec Doctrine2 141**

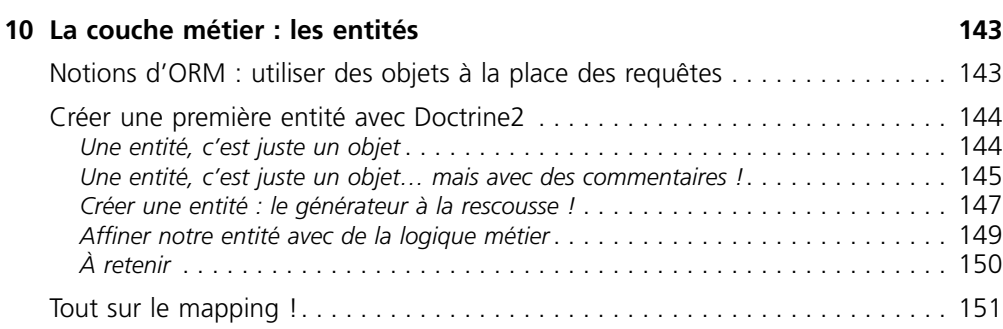

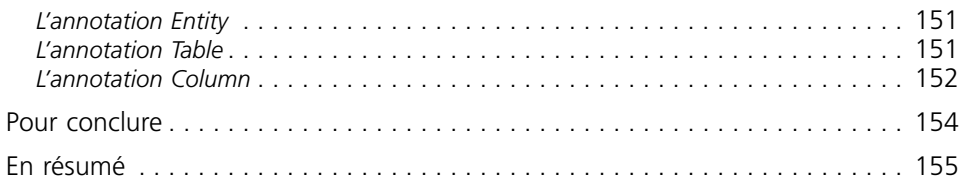

# **11 Manipuler ses entités avec Doctrine2 157**

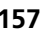

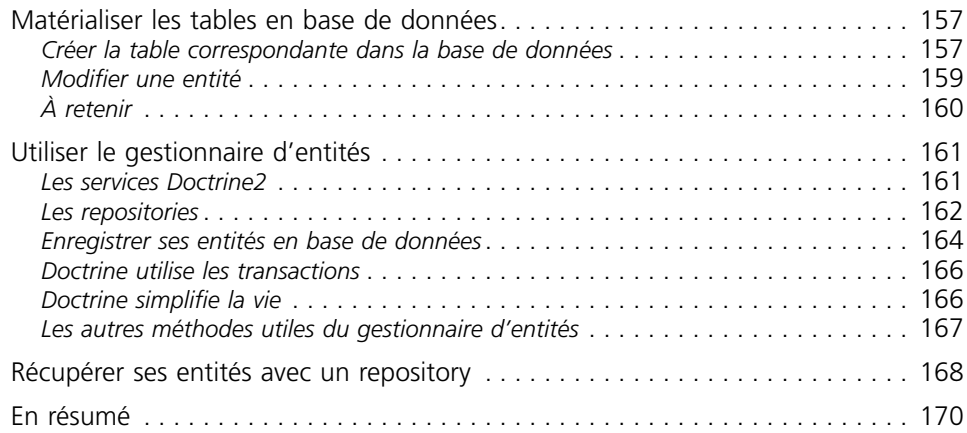

# **12 Les relations entre entités avec Doctrine2 171**

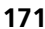

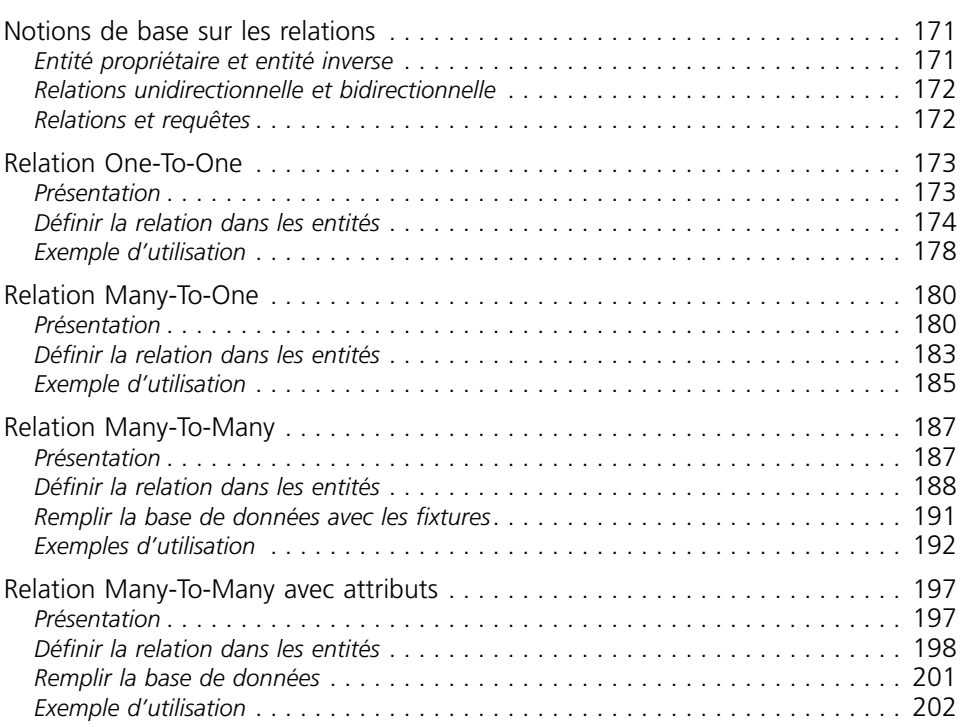

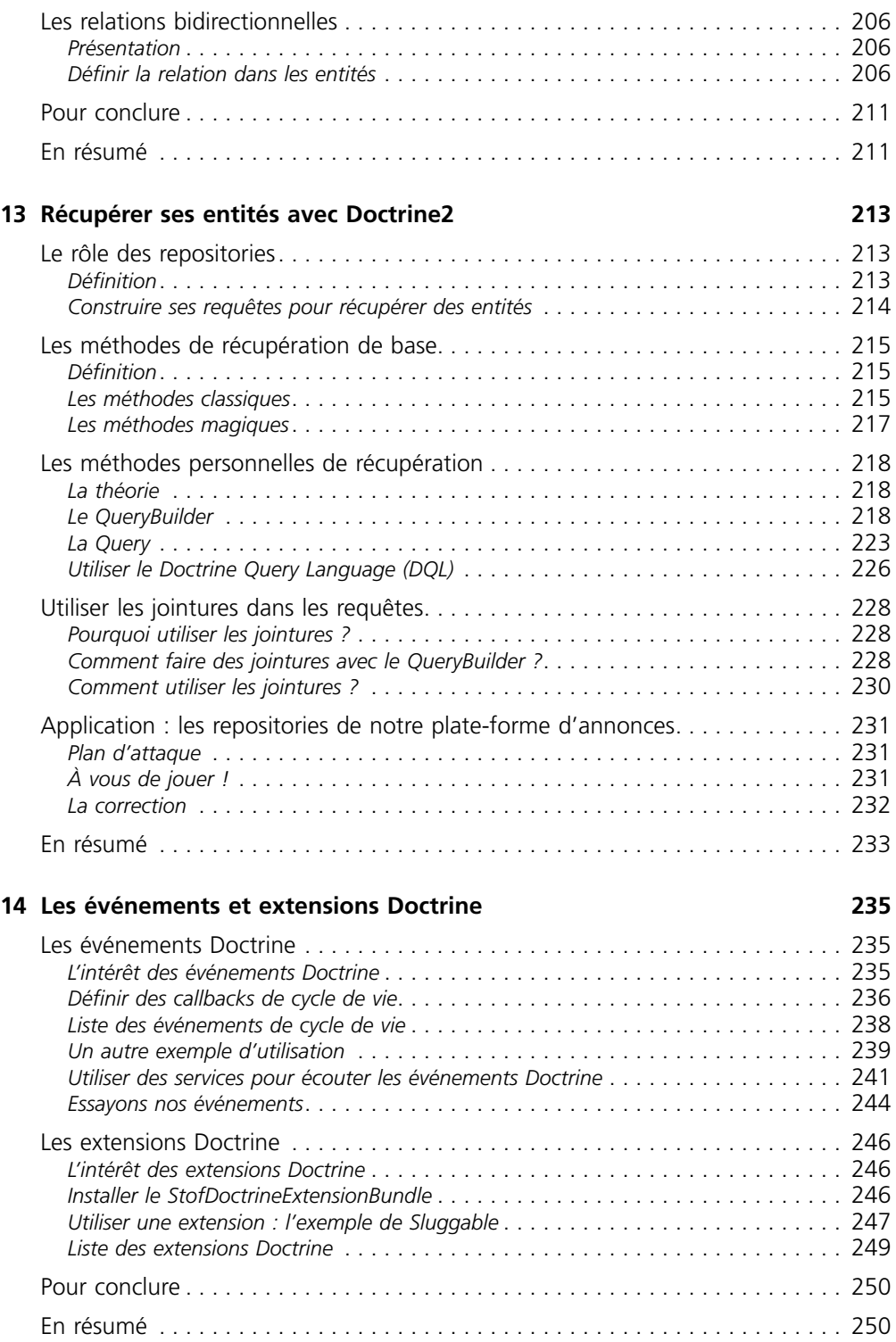

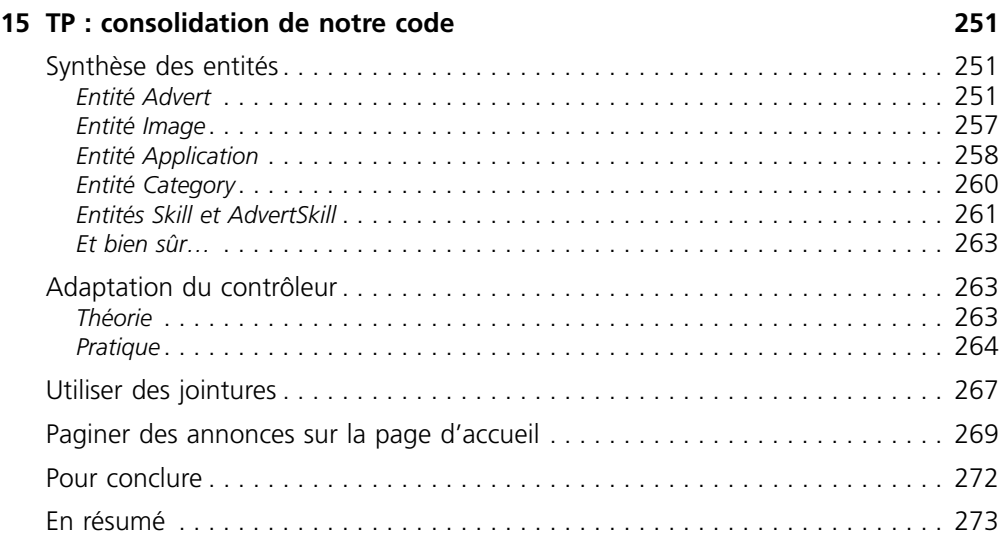

# **Quatrième partie – Aller plus loin avec Symfony 275**

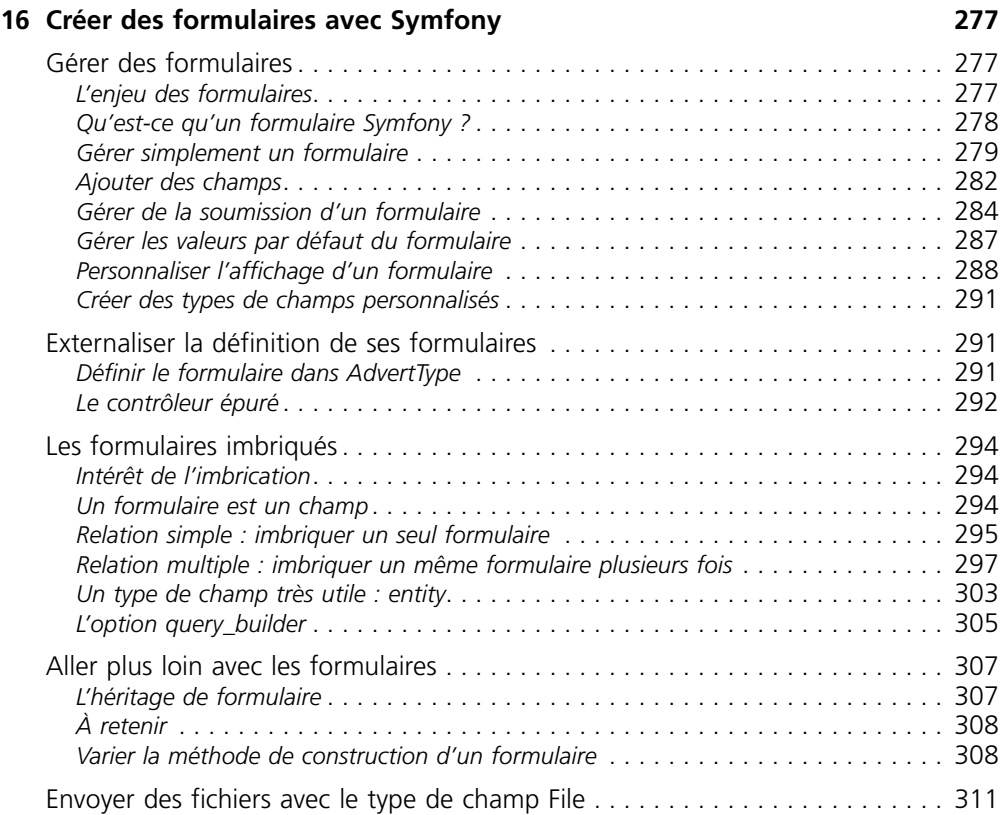

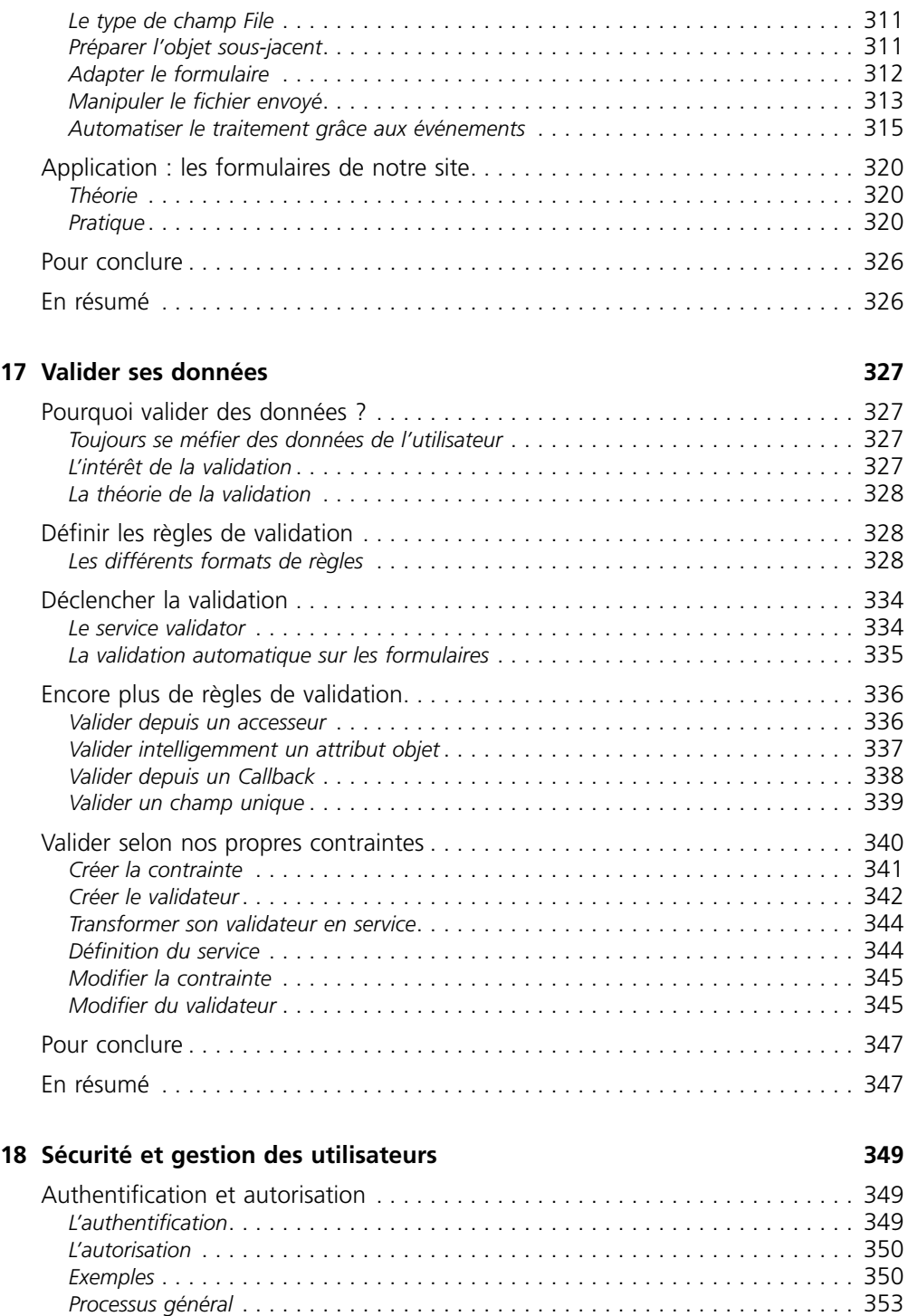

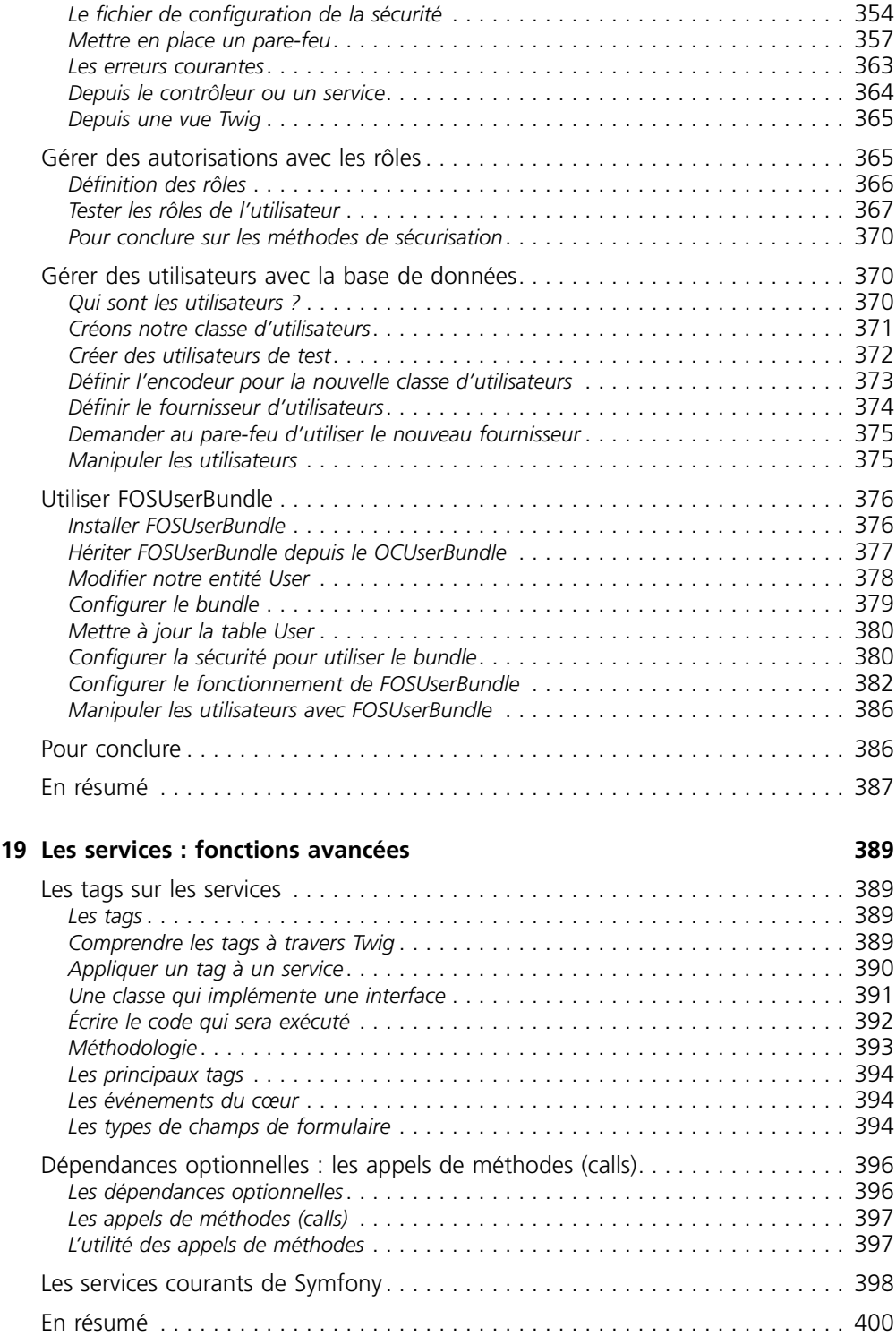

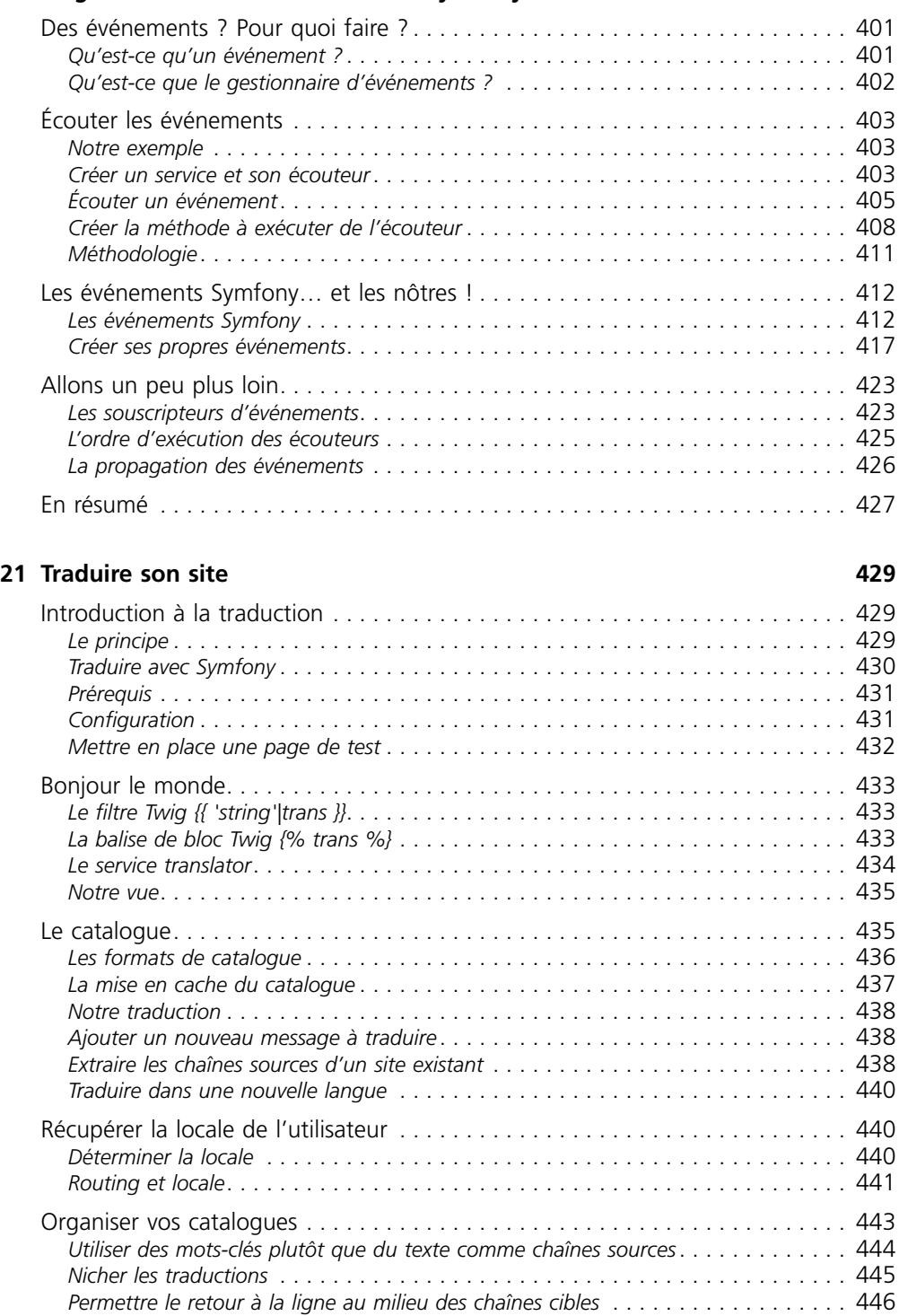

**20 Le gestionnaire d'événements de Symfony 401**

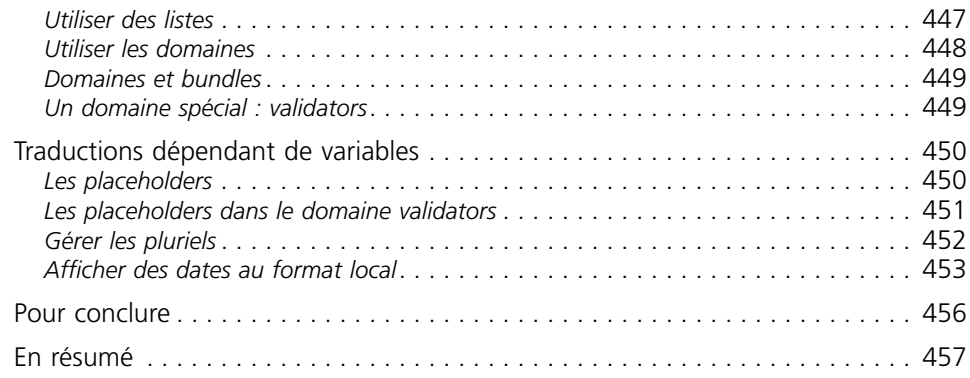

# **Cinquième partie – Préparer la mise en ligne 459**

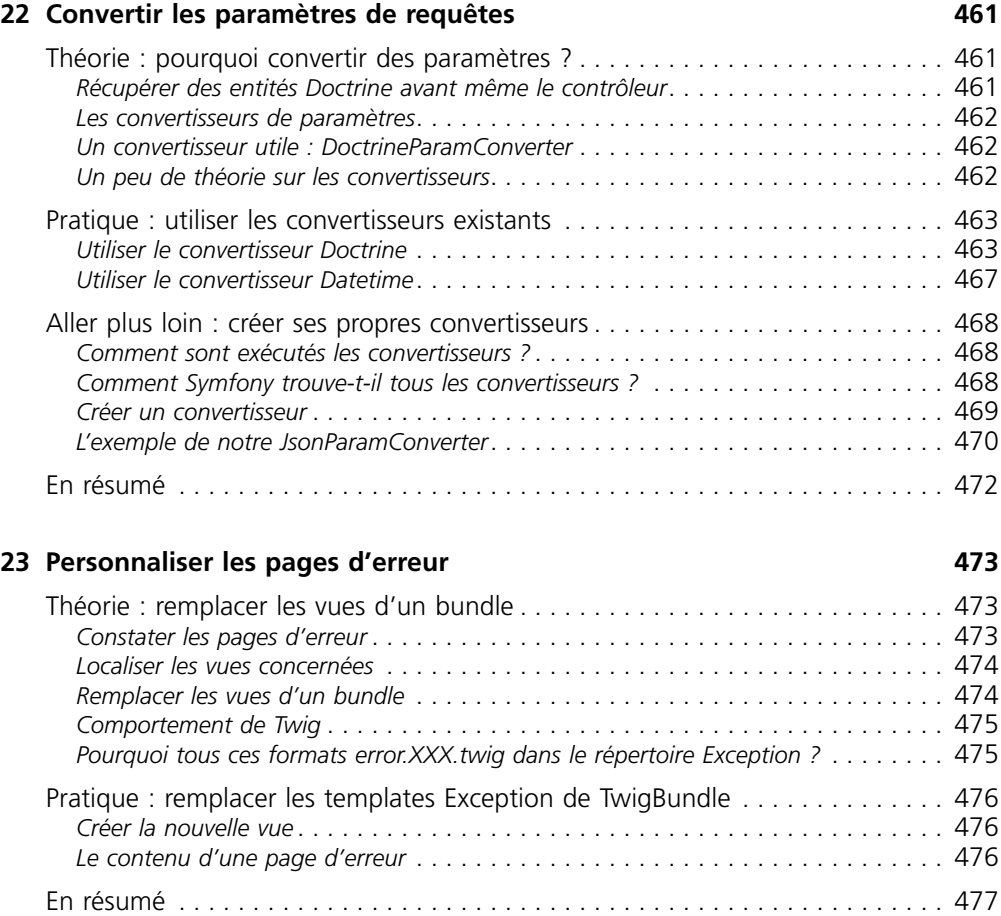

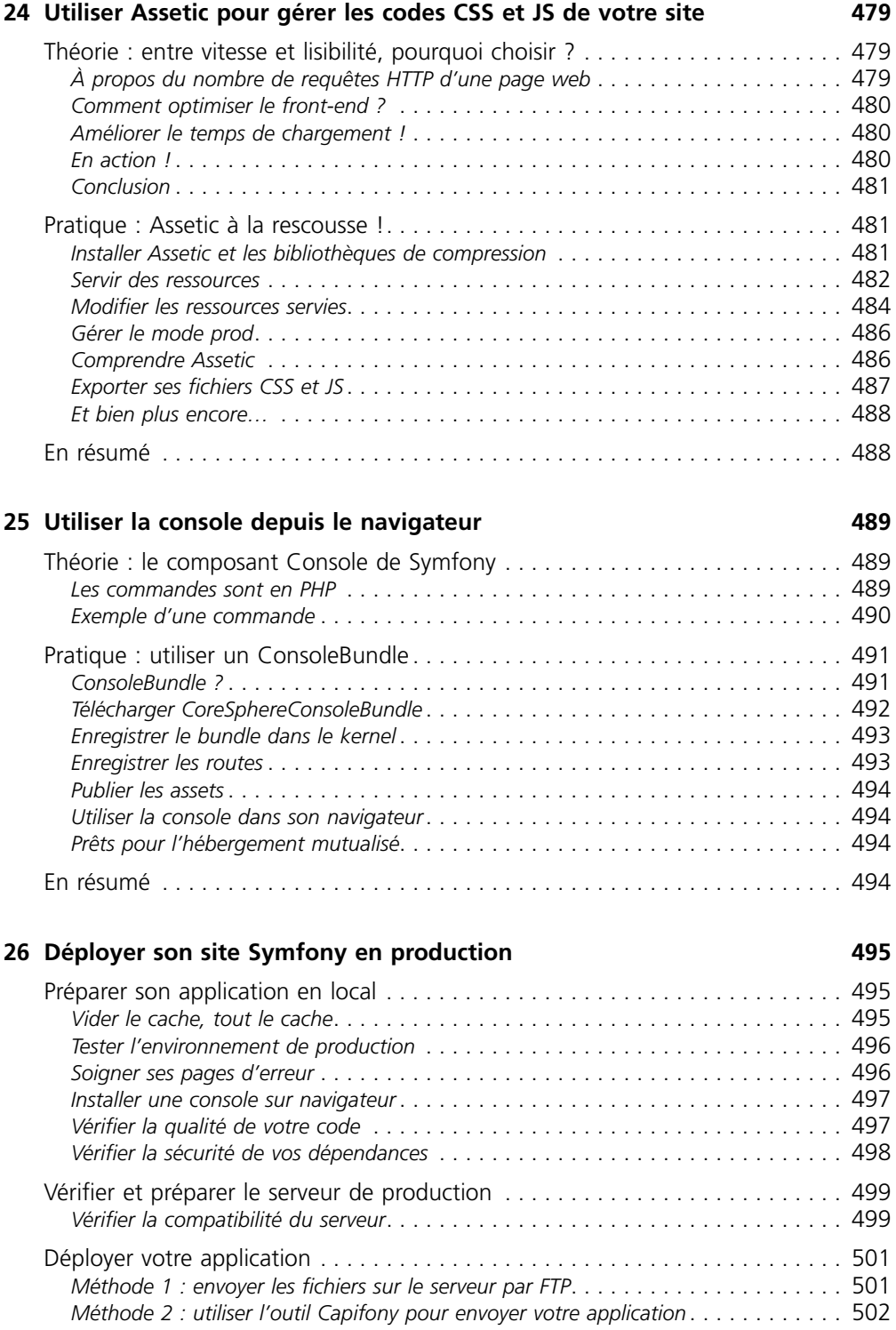

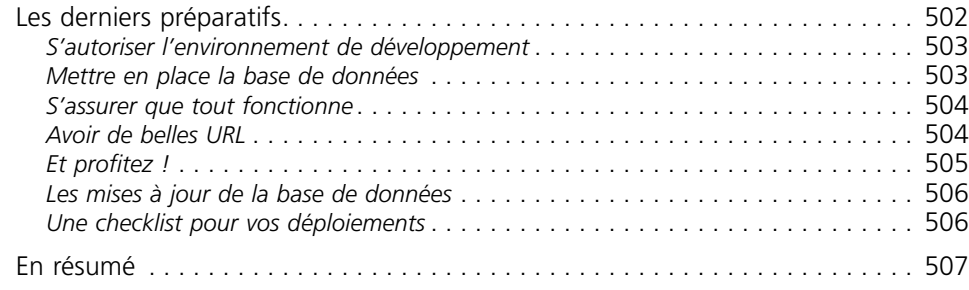

#### **Index 509**

# <span id="page-22-0"></span>Introduction

Vous développez des sites web régulièrement et vous en avez assez de réinventer la roue ? Vous aimeriez utiliser les bonnes pratiques de développement PHP pour concevoir des sites web de qualité professionnelle ?

Ce cours vous permettra de prendre en main Symfony, le framework PHP de référence. Pourquoi utiliser un framework ? Comment créer un nouveau projet de site web avec Symfony, mettre en place les environnements de test et de production, concevoir les contrôleurs, les templates, gérer la traduction et communiquer avec une base de données via Doctrine ?

Je vous montrerai tout au long de ce cours comment ce puissant framework, adopté par une large communauté, va vous faire gagner en efficacité. Fabien Potencier, créateur de Symfony, introduira chacun des chapitres par une vidéo explicative des principaux points abordés. Les vidéos peuvent être visionnées sur le site web associé au livre (*www.editions-eyrolles.com/dl/0014403*).

# <span id="page-24-0"></span>Première partie

# Vue d'ensemble de Symfony

Commençons par le commencement ! Si vous n'avez aucune expérience dans les frameworks ni dans l'architecture MVC, cette partie sera très riche en nouvelles notions. Avançons doucement mais sûrement, vous êtes là pour apprendre !

# <span id="page-26-0"></span>Symfony, un<br>framework PHP

Dans ce chapitre, nous allons découvrir pourquoi Symfony est un bon choix pour votre application web. Une boîte à outils faite en PHP qui a pour but de vous simplifier la vie, c'est toujours sympa, non ? Allons-y !

Vous savez déjà faire des sites Internet ? Vous maîtrisez votre code, mais n'êtes pas totalement satisfait ? Vous avez trop souvent l'impression de réinventer la roue ?

Alors ce cours est fait pour vous !

**Symfony est un puissant framework** qui va vous permettre de réaliser des sites complexes rapidement, mais de façon structurée et avec un code clair et maintenable. En un mot : le paradis du développeur !

Ce cours est destiné aux débutants de Symfony. Vous n'avez besoin d'aucune notion sur les frameworks pour l'aborder, car nous allons les découvrir ensemble, pas à pas. Cependant, il est fortement conseillé :

- d'avoir déjà une bonne expérience de PHP (consultez le cours *Concevez votre site web avec PHP et MySQL*, par Mathieu Nebra : *[https://openclassrooms.com/](https://openclassrooms.com/informatique/cours/concevez-votre-site-web-avec-php-et-mysql) [informatique/cours/concevez-votre-site-web-avec-php-et-mysql](https://openclassrooms.com/informatique/cours/concevez-votre-site-web-avec-php-et-mysql)*) ;
- de maîtriser les notions de base de la POO (consultez le cours *La programmation orientée objet*, par Mathieu Nebra : *[https://openclassrooms.com/informatique/cours/](https://openclassrooms.com/informatique/cours/concevez-votre-site-web-avec-php-et-mysql/la-programmation-orientee-objet-6) [concevez-votre-site-web-avec-php-et-mysql/la-programmation-orientee-objet-6](https://openclassrooms.com/informatique/cours/concevez-votre-site-web-avec-php-et-mysql/la-programmation-orientee-objet-6)*) ;
- d'avoir éventuellement des notions sur les espaces de noms, ou *namespaces* en anglais (consultez le cours *Les espaces de nom*, par Victor Thuillier : *https://openclassrooms.com/informatique/cours/les-espaces-de-noms-en-php*).

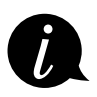

Si vous ne maîtrisez pas ces trois points, je vous invite vraiment à les apprendre avant de commencer la lecture de ce cours. Symfony requiert ces bases et, si vous ne les avez pas, vous risquez de mettre plus de temps pour assimiler ce cours. C'est comme acheter un A380 sans savoir piloter : c'est joli mais vous n'irez pas bien loin.

<span id="page-27-0"></span>Alors, vous avez décidé de vous lancer dans Symfony ? Parfait, vous ne le regretterez pas ! Tout au long de ce cours, nous apprendrons à utiliser ce framework et vous comprendrez petit à petit la puissance de cet outil. Commençons tout d'abord par les bases et voyons précisément quels sont les objectifs et les limites d'un framework tel que Symfony.

# **Qu'est-ce qu'un framework ?**

# L'objectif d'un framework

L'objectif de ce chapitre n'est pas de vous fournir toutes les clés pour concevoir un framework, mais suffisamment pour pouvoir en utiliser un. On exposera rapidement l'intérêt, les avantages et les inconvénients de l'utilisation d'un tel outil.

# Définition

Le mot *framework* provient de l'anglais *frame*, qui veut dire « cadre » en français, et *work*, qui signifie « travail ». Littéralement, c'est donc un cadre de travail. Concrètement, c'est un ensemble de composants qui sert à créer les fondations, l'architecture et les grandes lignes d'un logiciel. Il existe des centaines de frameworks couvrant la plupart des langages de programmation. Ils sont destinés au développement de sites web ou bien à la conception de logiciels.

Un framework est une boîte à outils conçue par au moins un développeur à destination d'autres développeurs. Contrairement à certains scripts tels que WordPress, Dotclear ou autres, un framework n'est pas utilisable tel quel. Il n'est pas conçu pour les utilisateurs finaux. Le développeur qui se sert d'un framework a encore du travail à fournir, d'où ce cours !

# Objectif d'un framework

L'objectif premier d'un framework est d'améliorer la productivité des développeurs qui l'utilisent. Plutôt sympa, non ? Souvent organisé en différents composants, un framework offre la possibilité au développeur final d'utiliser tel ou tel composant pour lui faciliter le développement et ainsi de se concentrer sur le plus important.

Prenons un exemple concret. Il existe dans Symfony un composant qui gère les formulaires HTML : leur affichage, leur validation, etc. Le développeur qui l'utilise se concentre sur l'essentiel dans son application : chaque formulaire effectue une action et c'est cette action qui est importante, pas les formulaires. Étendez ce principe à toute une application ou tout un site Internet et vous comprenez l'intérêt d'un framework ! Autrement dit, le framework s'occupe de la forme et permet au développeur de se concentrer sur le fond.

# <span id="page-28-0"></span>Pesons le pour et le contre

Comme tout bon développeur, lorsqu'on veut utiliser un nouvel outil, on doit en peser le pour et le contre pour être sûr de faire le bon choix !

## *Le pour*

L'avantage premier est donc, on vient de le voir, le gain en productivité. Mais il en existe bien d'autres ! On peut les classer en plusieurs catégories : le code, le travail et la communauté.

Tout d'abord, un framework vous aide à réaliser un « **bon code** », c'est-à-dire qu'il vous incite, de par sa propre architecture, à bien organiser votre code. Et un code bien organisé est évolutif et facile à maintenir ! De plus, un framework offre des briques prêtes à l'emploi (le composant Form de Symfony par exemple), ce qui vous évite de réinventer la roue, et surtout qui vous permet d'utiliser des briques puissantes et éprouvées. En effet, ces dernières sont développées par des équipes de développeurs chevronnés ; elles sont donc très flexibles et très robustes. Vous économisez ainsi des heures de développement !

Ensuite, un framework améliore **la façon dont vous travaillez**. En effet, dans le cas d'un site Internet, vous travaillez souvent avec d'autres développeurs PHP et un designer. Un framework vous aide doublement dans ce travail en équipe. D'une part, un framework utilise presque toujours l'architecture MVC ; on en reparlera, mais sachez pour le moment que c'est une façon d'organiser son code en séparant le PHP du HTML. Ainsi, votre designer peut travailler sur des fichiers différents des vôtres ; finis les problèmes d'édition simultanée d'un même fichier ! Par ailleurs, un framework a une structure et des conventions de code connues. Ainsi, vous pouvez facilement recruter un autre développeur : s'il connaît déjà le framework en question, il s'intégrera très rapidement au projet.

Enfin, le dernier avantage est la **communauté** soutenant chaque framework. C'est elle qui fournit les tutoriels ou les cours (comme celui que vous lisez !), de l'aide sur les forums et, bien sûr, les mises à jour du framework. Ces dernières sont très importantes : imaginez que vous codiez vous-mêmes tout ce qui est connexion utilisateur, session, moteur de templates, etc. Comme il est impossible de coder sans bogues, vous devriez logiquement corriger chaque erreur déclarée sur votre code. Maintenant, imaginez que toutes les briques de votre site, qui ne sont pas forcément votre tasse de thé, soient fournies par le framework. À chaque fois que vous ou les milliers d'autres utilisateurs du framework trouverez une bogue, les développeurs et la communauté s'occuperont de le corriger et vous n'aurez plus qu'à suivre les mises à jour. Un vrai paradis !

Il existe plein d'autres avantages que je ne vais pas vous détailler, mais un framework, c'est aussi :

- une communauté active qui utilise le framework et qui contribue en retour ;
- une documentation de qualité et régulièrement mise à jour ;
- un code source maintenu par des développeurs attitrés ;
- <span id="page-29-0"></span>• un code qui respecte les standards de programmation ;
- un support à long terme garanti et des mises à jour qui ne cassent pas la compatibilité ;
- $•$  etc.

# *Le contre*

Vous vous en doutez, avec autant d'avantages il y a forcément des inconvénients. Et bien, figurez-vous qu'il n'y en a pas tant que ça !

S'il ne fallait en citer qu'un, cela serait évidemment la courbe d'apprentissage qui est plus élevée. En effet, pour maîtriser un framework, il faut un temps d'apprentissage non négligeable. Chaque brique qui compose un framework a sa complexité propre qu'il vous faudra appréhender.

Notez également que pour les frameworks les plus récents, tels que Symfony justement, il faut être au courant des dernières nouveautés de PHP. Connaître certaines bonnes pratiques telles que l'architecture MVC est un plus.

Toutefois, rien de tout cela ne doit vous effrayer ! Voyez l'apprentissage d'un framework comme un investissement : il y a un certain effort à fournir au début, mais les résultats se récoltent ensuite sur le long terme !

# Alors, convaincus ?

J'espère vous avoir convaincus que le pour l'emporte largement sur le contre. Si vous êtes prêts à relever le défi aujourd'hui pour être plus productifs demain, alors ce cours est fait pour vous !

# **Qu'est-ce que Symfony ?**

# Un framework

Symfony est donc un framework PHP. Bien sûr, il en existe d'autres : Zend Framework (*http://framework.zend.com/*), CodeIgniter (*http://codeigniter.com/*), CakePHP (*http://cakephp.org/*), etc. Le choix d'un framework est assez personnel et doit être adapté au projet engagé. Sans vouloir prêcher pour ma paroisse, Symfony est l'un des plus flexibles et des plus puissants.

# Un framework populaire

Symfony est très populaire. C'est un des frameworks les plus utilisés dans le monde, notamment dans les entreprises. Citons Dailymotion par exemple ! La première version de Symfony est sortie en 2005 et est aujourd'hui toujours très répandue. Cela lui apporte un retour d'expérience et une notoriété exceptionnels. Aujourd'hui, beaucoup d'entreprises dans le domaine d'Internet (dont OpenClassrooms !) recrutent des développeurs capables de travailler sous ce framework. Ces développeurs pourront ainsi <span id="page-30-0"></span>se greffer aux projets de l'entreprise très rapidement, car ils en connaîtront déjà les grandes lignes. C'est un atout si vous souhaitez travailler dans ce domaine.

La deuxième version est sortie en août 2011. Son développement a été fulgurant grâce à une communauté de développeurs dévoués. Bien que différente dans sa conception, cette deuxième version est plus rapide et plus souple que la première. Très rapidement après sa sortie, de nombreuses entreprises s'arrachaient déjà les compétences des développeurs Symfony2.

Enfin la troisième version, que nous étudierons dans ce cours, est la maturation de la version 2. Elle s'inscrit dans la continuité de la précédente et vient en supprimer tous les points dépréciés qui freinaient son développement. La version 3 est donc une version 2 améliorée, qui fait table rase des quelques erreurs de jeunesse et ouvre la voie à encore plus d'évolution à l'avenir ! Contrairement au passage entre les deux premières moutures, le passage entre les versions 2 et 3 se fait relativement facilement ; vous n'avez pas à réécrire votre code pour mettre à jour !

Comme vous pouvez le voir, Symfony se développe à vive allure et aujourd'hui il est presque incontournable en entreprise. Faites partie de la communauté !

# Un framework populaire et français

Et, oui, Symfony, l'un des meilleurs frameworks PHP au monde, est français ! Il est édité par la société SensioLabs (*http://sensiolabs.com/*), dont le créateur est Fabien Potencier. Cependant, Symfony étant open source, il a également été écrit par toute la communauté : beaucoup de Français, mais aussi des développeurs de tous horizons : Europe, États-Unis, etc. C'est grâce au talent de Fabien et à la générosité de la communauté que Symfony a vu le jour.

# Qu'est-il possible de faire avec Symfony ?

Avec Symfony, comme avec beaucoup de frameworks PHP, vous n'êtes limités que par votre imagination ! En effet, il est possible de tout faire : ce n'est pas le framework qui vous posera des limites, il ne met en place qu'un cadre de travail. Libre à vous d'utiliser ce cadre comme bon vous semble ! Je vous ai parlé de Dailymotion (*<http://www.dailymotion.com/fr>*), un site de partage de vidéos, mais vous pouvez également créer un site e-commerce, comme je l'ai fait avec Caissin (*<https://www.caissin.fr/>*) ou encore un site plus complexe tel qu'OpenClassrooms (*<https://openclassrooms.com/>*), qui tourne également sur Symfony.

C'est l'une des forces de Symfony : il vous permet de créer le site Internet de vos rêves en vous fournissant tous les outils nécessaires pour y arriver avec succès.

# <span id="page-31-0"></span>**Télécharger Symfony**

# Vérifier l'installation de PHP en console

Nous aurons parfois besoin d'exécuter des commandes PHP via la console pour générer du code ou gérer la base de données. Ce sont des commandes qui vont nous faire gagner du temps (toujours le même objectif !). Vérifions donc que PHP est bien disponible en console. Rassurez-vous, je vous indiquerai toujours pas à pas comment les utiliser.

Si vous êtes sous Linux ou Mac, vous ne devriez pas avoir de souci ; PHP est bien disponible en console. Si vous êtes sous Windows, rien n'est sûr. Dans tous les cas, vérifiez-le en ouvrant l'invite de commandes pour Windows, ou le terminal pour Linux.

## *Sous Windows*

Lancez l'invite de commandes : *Menu Démarrer>Programmes>Accessoires>Invite de commandes*. Une fenêtre semblable à la figure suivante devrait apparaître.

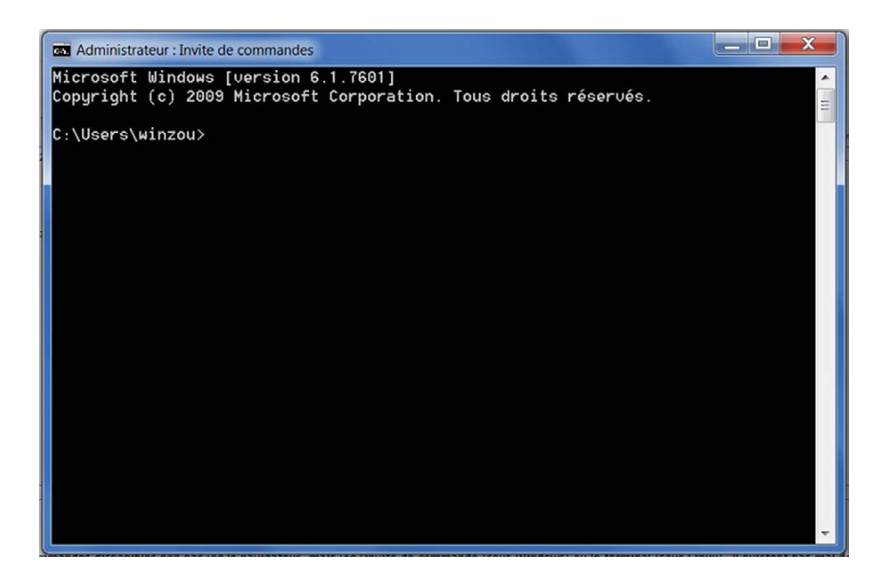

La console Windows

Puis exécutez la commande suivante :

```
C:\Users\winzou> php -v
PHP 5.5.12 (cli) (built: Apr 30 2014 11:20:55)
Copyright (c) 1997-2014 The PHP Group
Zend Engine v2.5.0, Copyright (c) 1998-2014 Zend Technologies
with Zend OPcache v7.0.4-dev, Copyright (c) 1999-2014, by Zend Technologies
```
# <span id="page-32-0"></span>*Sous Linux et Mac*

Ouvrez le terminal et exécutez la même commande :

winzou@laptop:~\$ **php -v**

# *Si tout va bien*

Si cette commande vous retourne bien la version de PHP et d'autres informations, tout est bon. Profitez-en pour vérifier votre version de PHP ; nous aurons besoin ici de la version 5.5 au minimum. Si vous avez PHP 5.4 ou inférieur, vous devez d'abord le mettre à jour.

# *En cas d'erreur*

Si vous êtes sous Windows et si la commande affiche une erreur, votre PHP est sûrement bien installé, mais Windows ne sait pas où le trouver ; il faut juste lui montrer le chemin. Voici la démarche à suivre pour régler ce problème.

- 1. Allez dans les paramètres système avancés (*Démarrer>Panneau de configuration>Système et sécurité>Système>Paramètres système avancés*).
- 2. Cliquez sur le bouton *Variables d'environnement…*
- 3. Regardez dans le panneau *Variables système*.
- 4. Trouvez l'entrée *Path* (vous devriez avoir à faire descendre l'ascenseur pour la trouver) et double-cliquez dessus.
- 5. Entrez votre répertoire PHP à la fin, sans oublier le point-virgule en début de ligne. C'est le répertoire dans lequel se trouve le fichier php.exe ; par exemple, C:\wamp\bin\php\php5.5.12.
- 6. Confirmez en cliquant sur *OK*. Vous devez ensuite redémarrer l'invite de commandes pour prendre en compte les changements.

Si vous êtes sous Linux, vérifiez votre installation de PHP. Vous devez notamment avoir le paquet php5-cli, qui est la version console de PHP.

Dans les deux cas, vérifiez après vos manipulations que le problème est bien résolu. Pour cela, exécutez à nouveau la commande  $php -v$ . Elle devrait alors vous afficher la version de PHP.

Et voilà, votre poste de travail est maintenant opérationnel pour développer avec Symfony !

# Obtenir Symfony

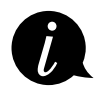

Ce cours a été écrit pour la version 3.0 de Symfony (sortie fin novembre 2015). Symfony 3.0 étant totalement compatible avec la version 2.8, vous pouvez suivre le cours même si vous êtes sur la branche 2.x en version 2.8. En revanche, certains points pourront être incompatibles avec les versions inférieures à 2.8. La transition se fait facilement, alors pensez à vous mettre à jour !

Il existe de nombreux moyens d'obtenir Symfony. Nous allons voir ici la méthode recommandée : le Symfony Installer. Il s'agit d'un petit fichier PHP (un package PHAR en réalité) à télécharger puis exécuter sur votre PC.

Rendez-vous à l'adresse suivante : *http://symfony.com/installer*. Cela va télécharger un fichier symfony.phar, que vous devez déplacer dans votre répertoire /web habituel, par exemple C: \wamp\www pour Windows ou /var/www pour Linux.

Ce fichier permet d'exécuter plusieurs commandes, mais la seule qui nous intéresse pour l'instant est new, qui crée un nouveau projet Symfony en partant de zéro.

Puis allez dans le répertoire où vous avez placé le fichier symfony.phar, en utilisant la commande cd (je vous laisse adapter la commande si vous êtes sous Linux ou Mac) :

```
Microsoft Windows [version 10.0.10586]
(c) 20015 Microsoft Corporation. Tous droits réservés.
C:\Users\winzou> cd ../../wamp/www
C:\wamp\www>
```
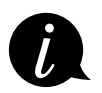

Sous Windows, vous avez également la possibilité de vous rendre dans votre répertoire /web via l'explorateur de fichiers et de cliquer-droit en appuyant en même temps sur la touche *Maj* de votre clavier. Dans le menu contextuel, choisissez *Ouvrir une fenêtre de commandes ici*.

Maintenant, exécutons la commande suivante pour créer un nouveau projet dans le répertoire Symfony :

```
C:\wamp\www> php symfony.phar new Symfony
Downloading Symfony...
4.97 B/4.97 MB ==================================> 100%
Preparing project...
OK Symfony 3.0.0 was successfully installed. Now you can:
    * Change your current directory to D:\www\Symfony
    * Configure your application in app/config/parameters.yml file.
    * Run your application:
     1. Execute the php bin/console server:run command.
     2. Browse to the http://localhost:8000 URL.
    * Read the documentation at http://symfony.com/doc
C:\wamp\www>
```
Et voilà ! Vous venez de télécharger tout le nécessaire pour faire tourner un projet Symfony dans le répertoire C:\wamp\www\Symfony (ou /var/www/Symfony sur Linux).

Pour la suite du cours, je considérerai que les fichiers sont accessibles à l'URL *http://localhost/Symfony*. Je vous recommande d'avoir la même adresse, car je ferai ce genre de liens tout au long du cours.

## <span id="page-34-0"></span>Droits d'accès

Je fais un petit aparté pour les lecteurs travaillant sous Linux (sous Windows pas de souci, vous pouvez passer votre chemin). Symfony a besoin d'écrire dans le répertoire var, il faut donc bien régler les droits dessus. Pour cela, placez-vous dans le répertoire Symfony et videz d'abord var :

**rm -rf var/\***

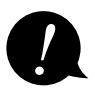

**Pour ceux qui sont encore en version 2.8, les répertoires dans lesquels Symfony2 écrit sont app/cache et app/logs. Vous devez donc adapter les commandes à ces répertoires.** sont app/cache et app/logs. Vous devez donc adapter les commandes à ces répertoires.

Ensuite, si votre distribution supporte le chmod +a, exécutez ces commandes pour définir les bons droits :

```
HTTPDUSER=`ps aux | grep -E '[a]pache|[h]ttpd|[_]www|[w]ww-data|[n]ginx' 
| grep -v root | head -1 | cut -d -f1`
sudo chmod +a "$HTTPDUSER allow delete, write, append, file inherit, directory
inherit" var
sudo chmod +a "'whoami' allow delete, write, append, file inherit, directory
inherit" var
```
Si vous rencontrez une erreur avec ces commandes (le chmod +a n'est pas disponible partout), exécutez les commandes suivantes :

```
HTTPDUSER=`ps aux | grep -E '[a]pache|[h]ttpd|[_]www|[w]ww-data|[n]ginx' 
| grep -v root | head -1 | cut -d -f1`
sudo setfacl -R -m u:"$HTTPDUSER":rwX -m u:`whoami`:rwX var
sudo setfacl -dR -m u: "$HTTPDUSER": rwX -m u: `whoami`: rwX var
```
Enfin, si vous ne pouvez pas utiliser les ACL (utilisés dans les commandes précédentes), définissez simplement les droits comme suit :

chmod 777 -R var

Voilà, vous pouvez dès à présent exécuter Symfony, félicitations ! Rendez-vous sur la page *http://localhost/Symfony/web/app\_dev.php/*. Vous devriez avoir quelque chose ressemblant à la figure suivante.

<span id="page-35-0"></span>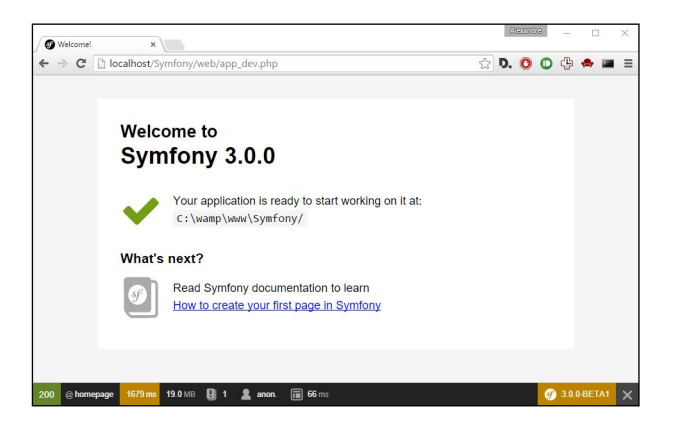

La page d'accueil de Symfony

# **En résumé**

- Le mot *framework* signifie « cadre de travail » en français.
- L'objectif principal d'un framework est d'améliorer la productivité des développeurs qui l'utilisent.
- Contrairement aux CMS, un framework est destiné à des développeurs et non à des novices en informatique.
- L'apprentissage d'un framework est un investissement : il y a un certain effort à fournir au début, mais les résultats se récoltent ensuite sur le long terme !
- Symfony est un framework PHP très populaire, français et très utilisé dans le milieu des entreprises.

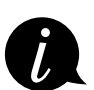

Sur le site OpenClassrooms, vous trouverez la vidéo d'un entretien avec le créateur de Symfony.

Pour plus d'informations, n'hésitez pas à consulter les sites suivants :

- Symfony *http://symfony.com*
- SensioLabs Connect *https://connect.sensiolabs.com*

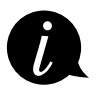

À l'époque où nous avons réalisé cette interview, Symfony n'était encore qu'en version 2 ; c'est donc celle-là qui est évoquée dans la vidéo. Mais le discours reste d'actualité !